## 215RATER と DJI 製品 USB-C 接続に付いて

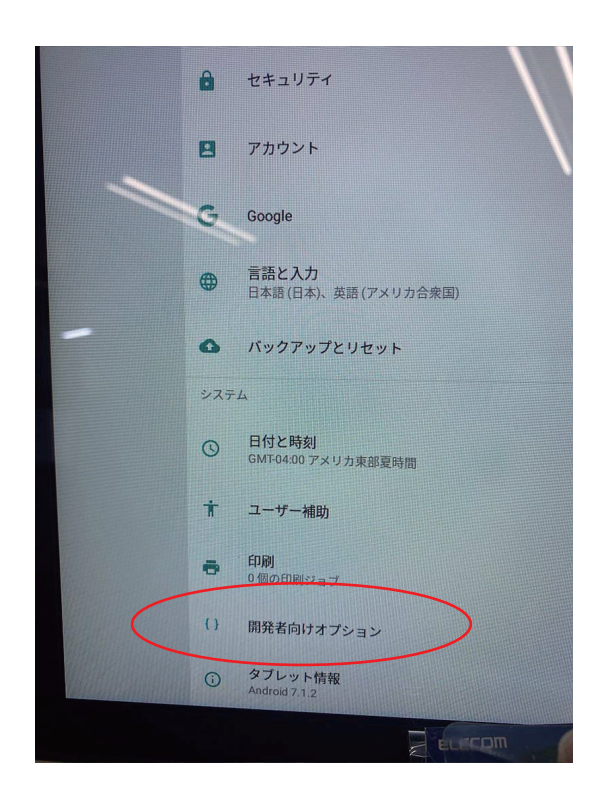

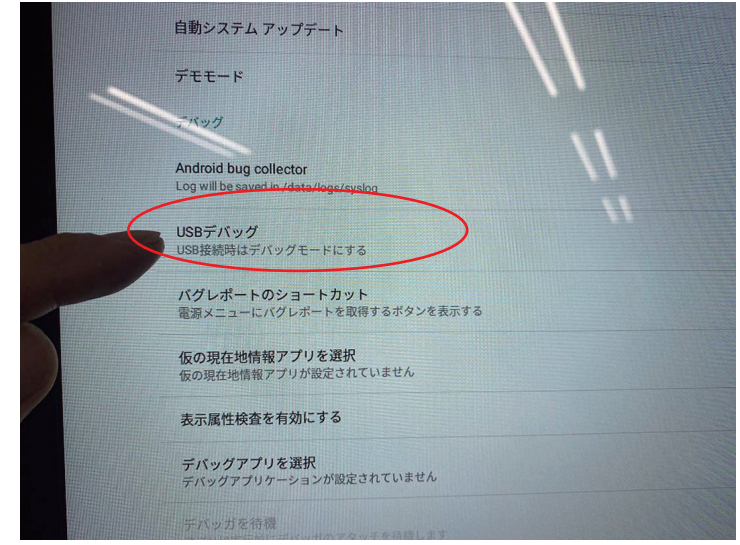

Android の各設定はネットで探してください。

Android スマートフォンやタブレットと同じと考えてもらえれば大丈夫だと思います。 設定から開発者向けオプションを出し、USB の設定をさわれば繋がると思われます。 まず最初に複数の USB-C を接続で試して下さい。 相性のいいケーブルに当たると接続が確認出来ます。

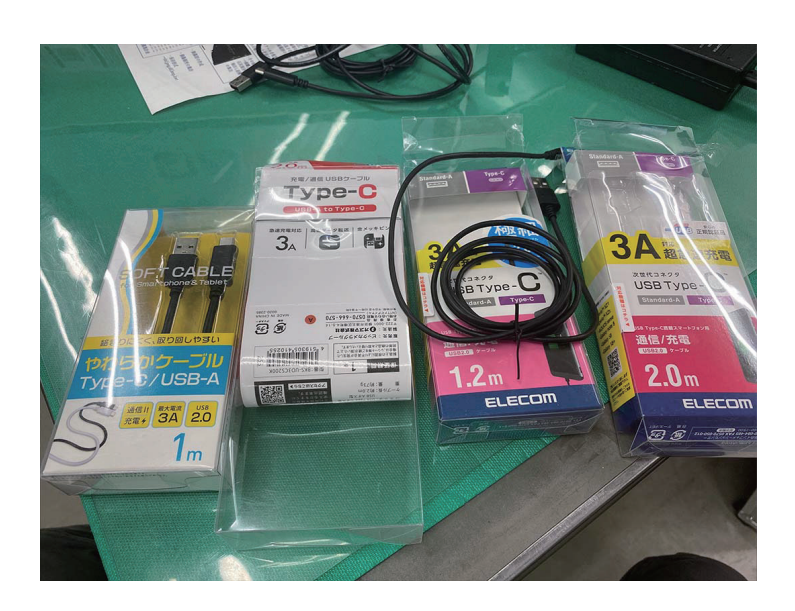

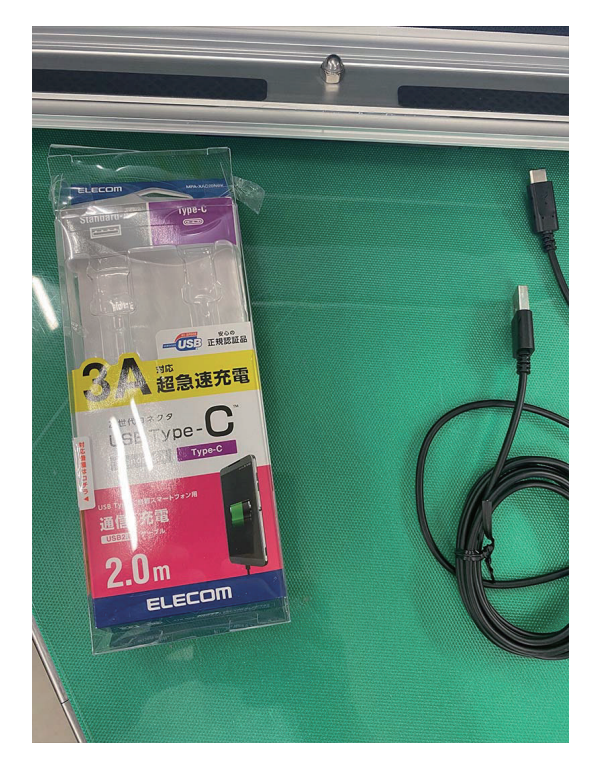